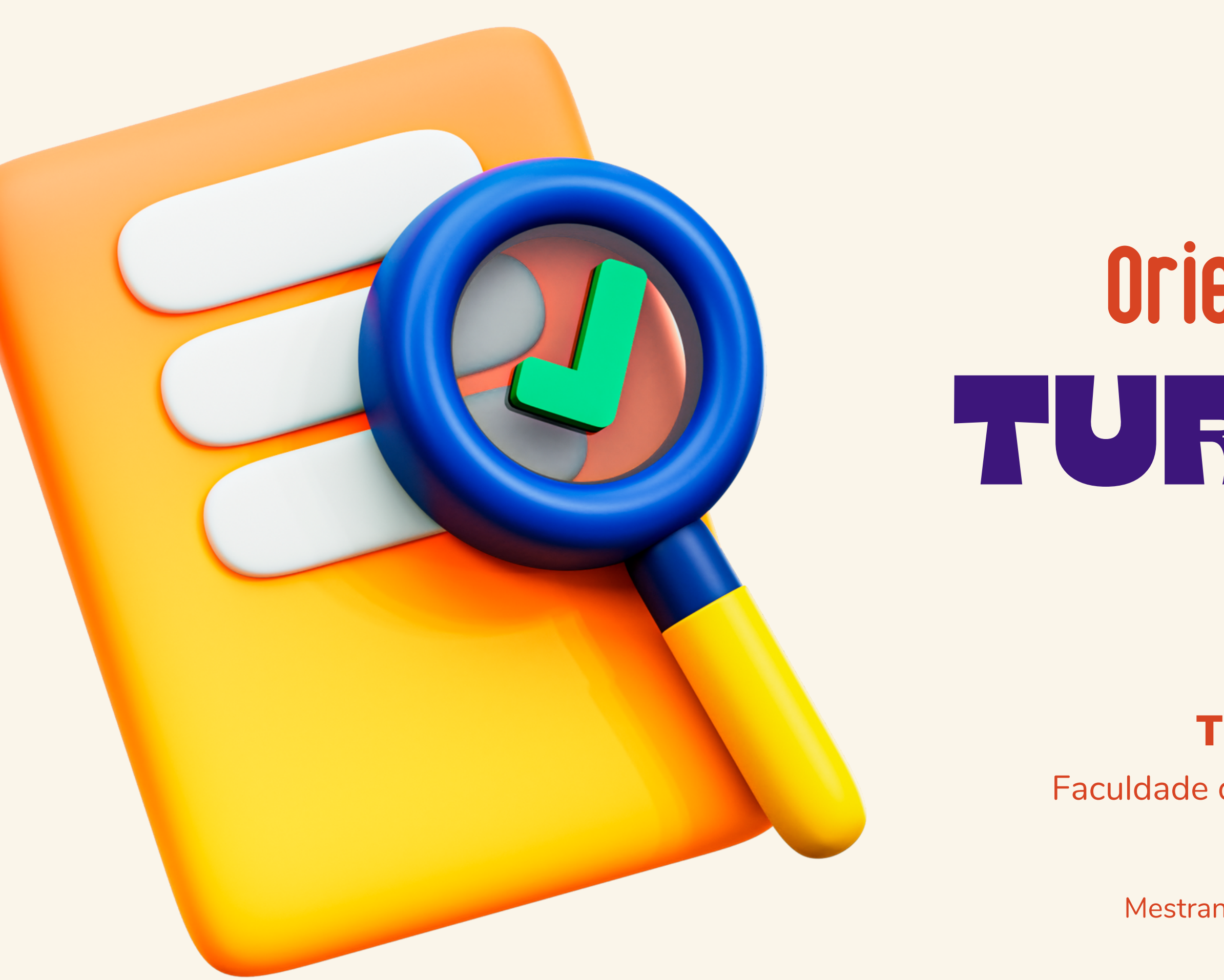

# TURNING A **OrientaçõesGerais**

### Teoria Geral do Estado

Faculdade de Direito | Universidade de São Paulo

#### **Beatriz Canhoto**

Mestranda | Departamento de Direito do Estado

- Exercício de verificação de textos.
- Base de evidência.

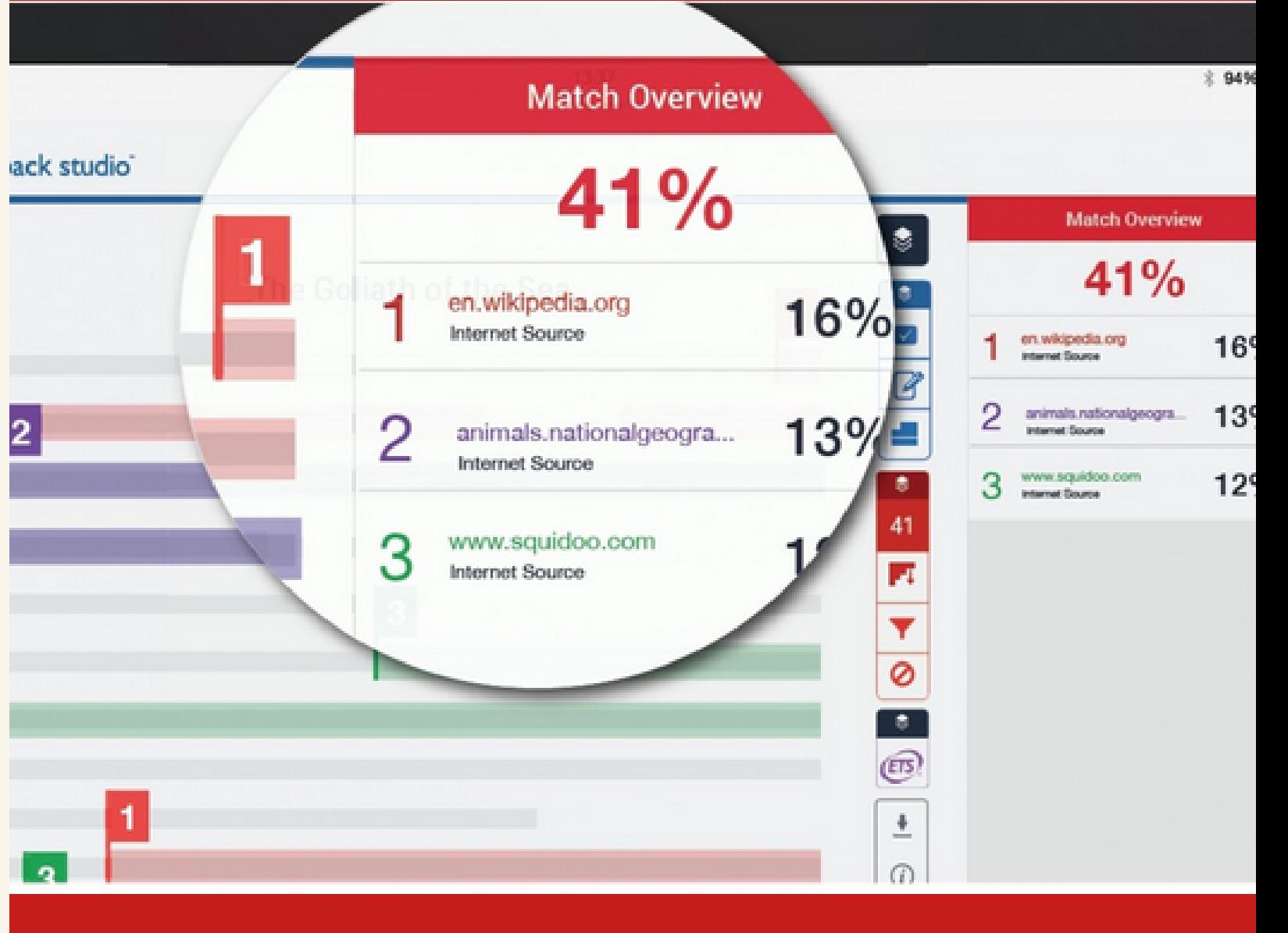

**[Turnitin](http://www.turnitin.com/)** é um software de suporte à verificação de similaridade entre textos.

## CONCEITO

#### Fonte: infographics/Turnitin

## FFINALIDADE

- Promover a escrita original
- Garantir a integridade acadêmica
- Verificar a similaridade de fontes
- · Prevenir, dentre outras condutas, o plágio

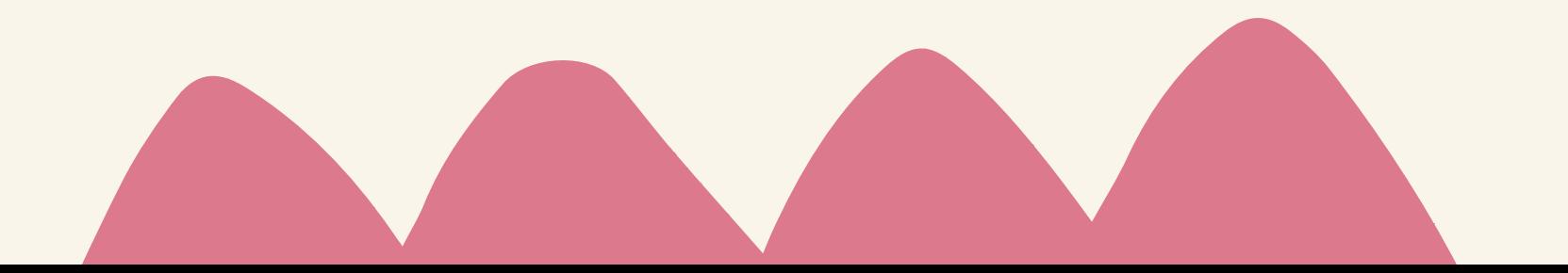

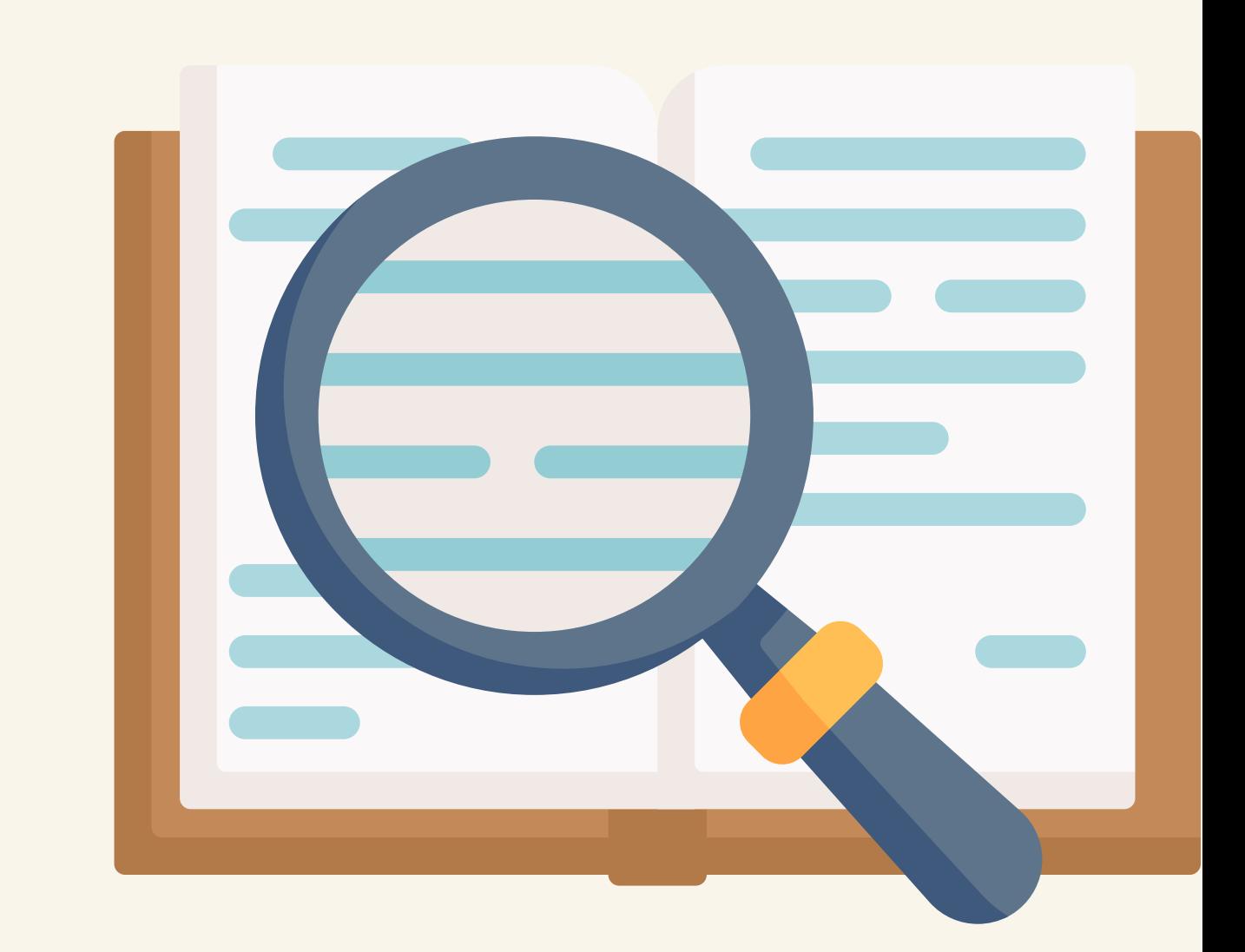

**Press** 

 $\tilde{e}$ 

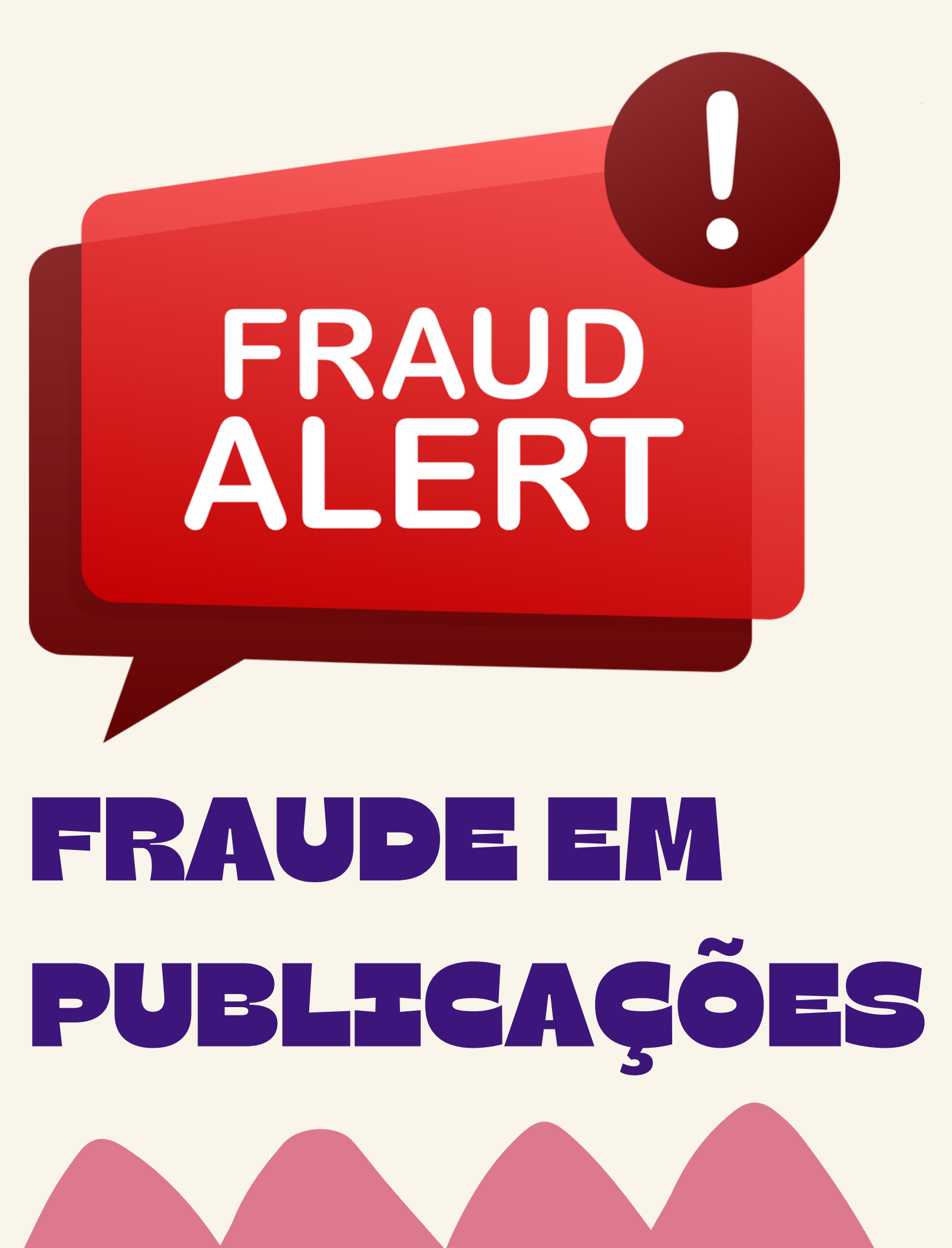

**Plágio:** apresentação, como se fosse de sua autoria, de resultados ou conclusões anteriormente obtidos por outro autor, bem como de textos integrais ou de parte substancial de textos alheios sem os cuidados detalhados nas Diretrizes. Comete igualmente plágio quem se utiliza de ideias ou dados obtidos em análises de projetos ou manuscritos não publicados aos quais teve acesso como consultor, revisor, editor, ou assemelhado.

**Autoplágio:** apresentação total ou parcial de textos já publicados pelo mesmo autor, sem as devidas referências aos trabalhos anteriores.

**Detectado:** softwares e leituras (quebra de coesão textual, diferenças de estilos, níveis distintos de erudição)

1

2

3

Fonte: Relatório da Comissão de Integridade de Pesquisa do CNPq.

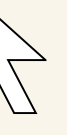

Disponível **[aqui](https://www.cnpq.br/documents/10157/a8927840-2b8f-43b9-8962-5a2ccfa74dda/)**.

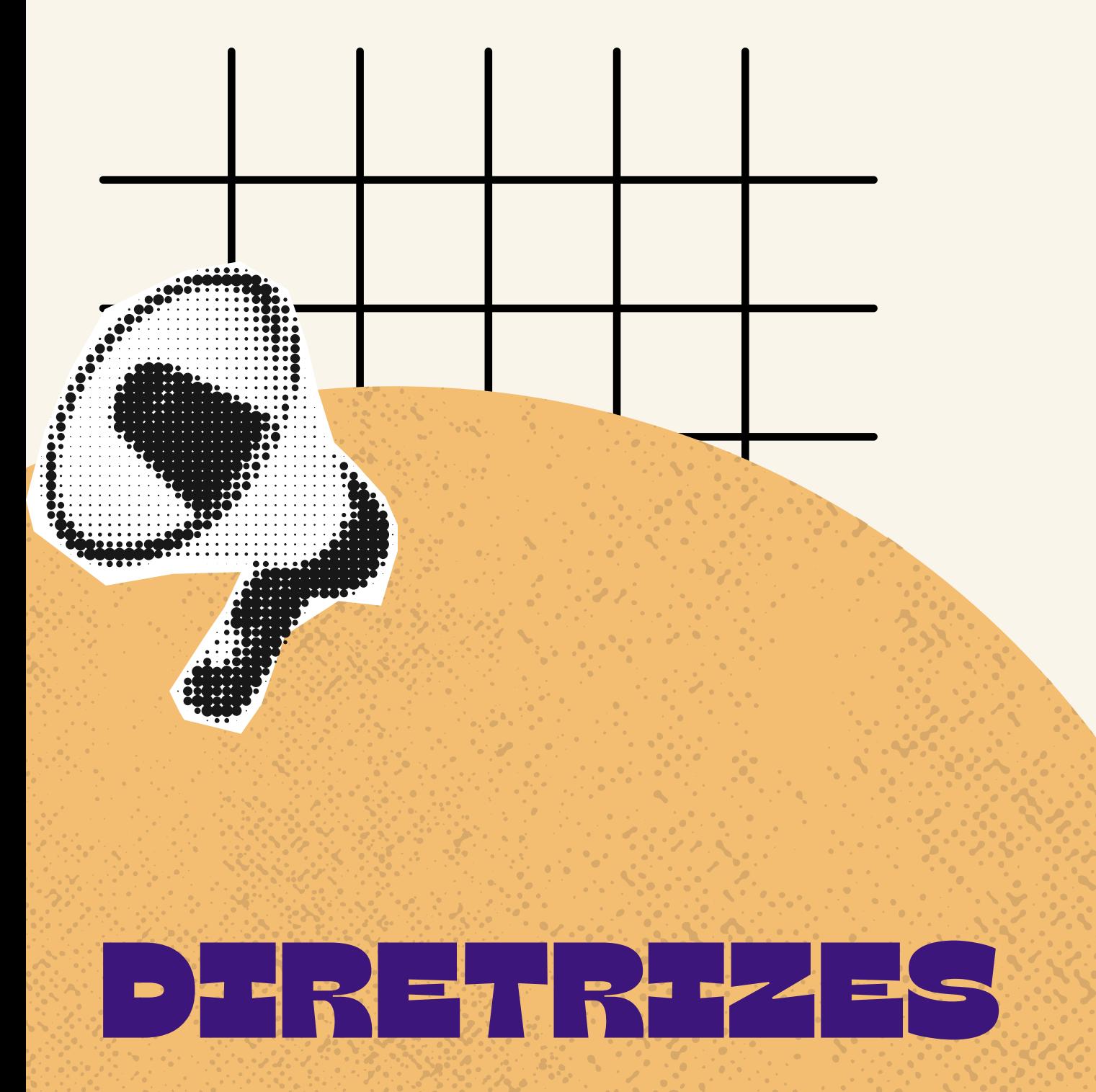

**Citação** *in verbis***:** em caso de transcrição do trecho, o uso de aspas é obrigatório, com indicação de autoria

**Citação** *in verbis* **com mais de 3 linhas:** recuo à esquerda de 4 cm, espaçamento simples, recuo especial nenhum, sem aspas (Normas ABNT), com

- 
- indicação de autoria
- 

**Paráfrase:** deve-se procurar reproduzir o exato significado das ideias, creditando devidamente a autoria e utilizando-se de palavras distintas, caso contrário, trata-se de transcrição (citação *in verbis*).

Fonte: Relatório da Comissão de Integridade de Pesquisa do CNPq. Disponível **[aqui](https://www.cnpq.br/documents/10157/a8927840-2b8f-43b9-8962-5a2ccfa74dda/)**.

Autores que primeiro relataram a ideia.

Consultar a fonte original, sempre que possível.

Dúvida se conhecimento comum, realizar adequadamente as citações.

Coincidência traduzida: recorte duplo de bases de dados em português e em inglês Verificação com as bases de dados em português Verificação com as bases de dados em inglês, mediante tradução do texto

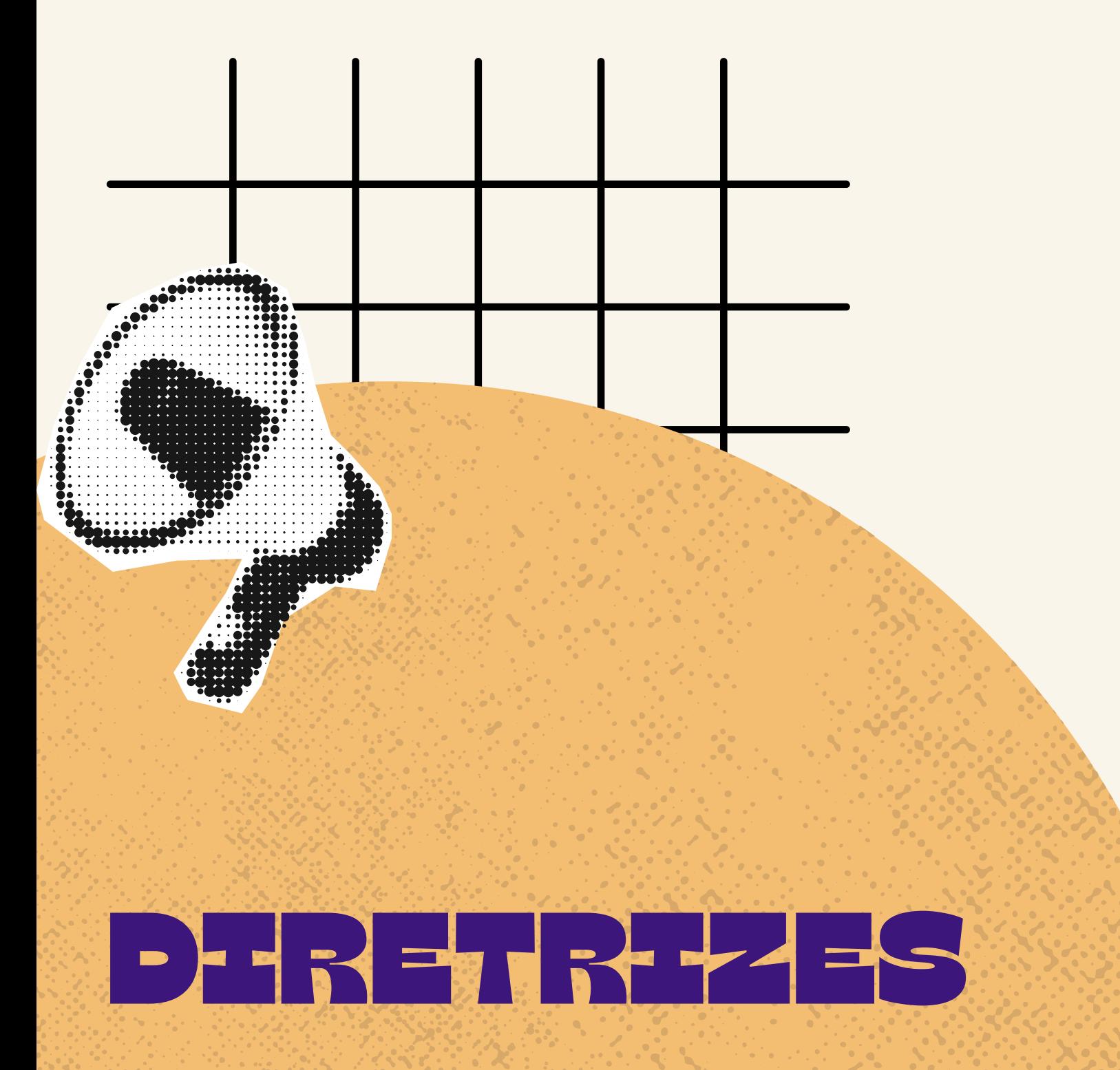

Fonte: Relatório da Comissão de Integridade de Pesquisa do CNPq. Disponível **[aqui](https://www.cnpq.br/documents/10157/a8927840-2b8f-43b9-8962-5a2ccfa74dda/)**.

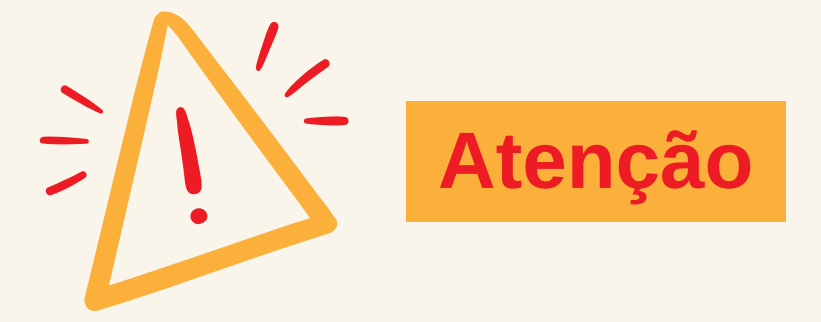

- 
- 
- 
- -
	-

### BASE DE DADOS ATUALIZADA DIARIAMENTE

- Páginas da Internet
- Artigos indexados Crossref (artigos científicos, jornais acadêmicos com identificadores digitais para mapeamento)
- Trabalhos de estudantes de instituições clientes do **Turnitin**

### Base de dados com publicações coletadas no decorrer de mais de 10 anos

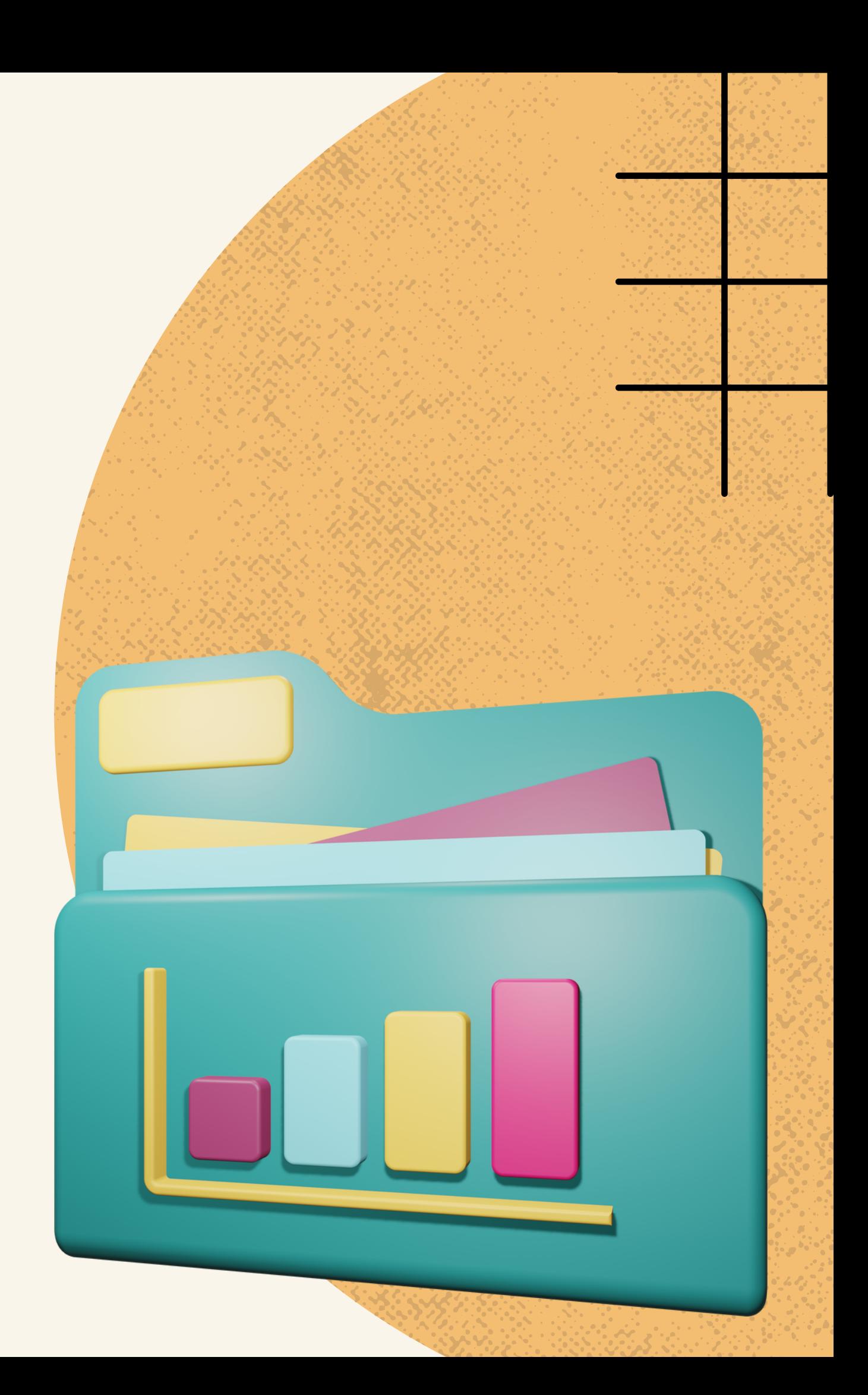

ACESSO A DISCENTES DA GRADUAÇÃO:

- **Estações de auto checagem da biblioteca:** FD Autochecagem Turnitin
- **Primeiro acesso:**  $\bullet$ 
	- o Preenchimento do Formulário (foto ao lado)
	- E-mail de boas-vindas constando link para criação de uma senha de acesso
	- Acesso com o endereço de e-mail informado no formulário, de preferência, deve corresponder ao e-mail institucional da USP; e com a senha criada.
	- Definição de pergunta e de resposta secreta para recuperação da senha; consentimento com os termos de uso;

# turnitin'

#### Estação de autochecagem Turnitin -Biblioteca da Faculdade de Direito

Para fazer a autochecagem do nível de similaridade do seu trabalho acadêmico com outras fontes utilizando o software Turnitin, basta preencher os campos abaixo, aquard o recebimento do e-mail de matrícula na aula "Estação FD de autochecagem Turnitin" e fazer o envio do seu trabalho.

Novos cadastramentos somente em dias úteis das 10h às 18h. Feito manualmente e individualmente por um Bibliotecário.

ATENÇÃO DOCENTE PPG: Não é necessária a inscrição nesta Estação de Autochecage pois já foi credenciado na ferramenta pela Agência USP de Gestão da Informação Acadêmica - AGUIA. Caso não tenha localizado a mensagem de boas-vindas e informações necessárias à configuração de conta de usuário no Turnitin ou necessite d credenciamento, por favor, envie uma mensagem para <integridade.academica@aguia.usp.br>

# SUBMISSÃO  $\Box$

**Tamanho do arquivo:**

- **No mínimo, 20 palavras** e, no **máximo, 800 páginas** de conteúdo escrito;
- **No máximo, 100 MB**

#### **Formato:**

Microsoft Word, Power Point, WordPerfect, PostScript, PDF, HTML, RTF, OpenOffice (ODT), Hangul (HWP), Google Docs ou textos simples.

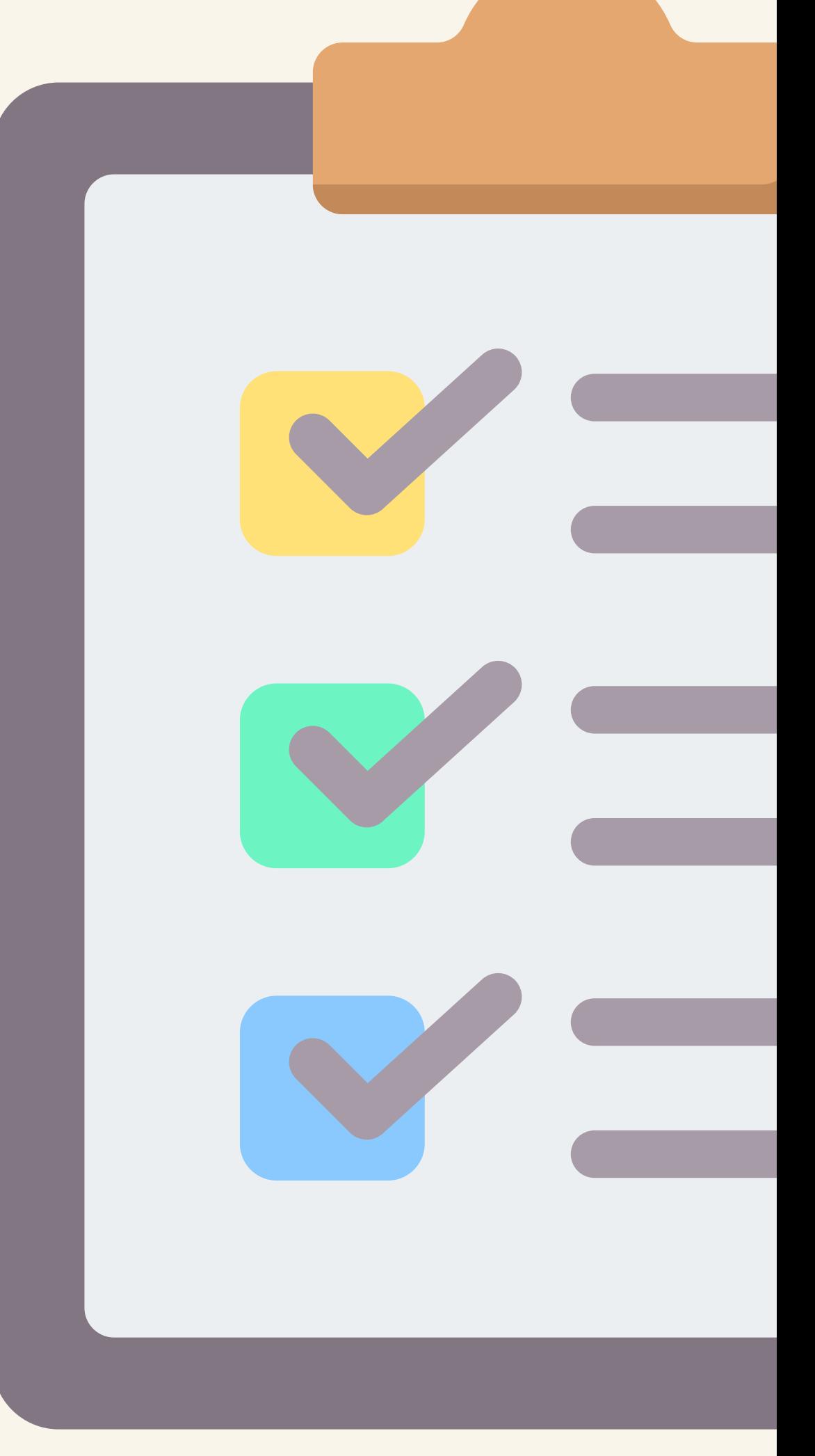

# SUBMISSÃO  $\Box$  = TRABALHOS

#### **Verificações:**

- Até **4 verificações** de similaridade de um mesmo arquivo num período de **24 horas**;
- Alcançado esse limite: é preciso aguardar esse prazo para realizar novas verificações.
- **Conteúdo da verificação:** texto, inclusive tabelas e equações que estiverem em formato de texto e não em formato de imagem.

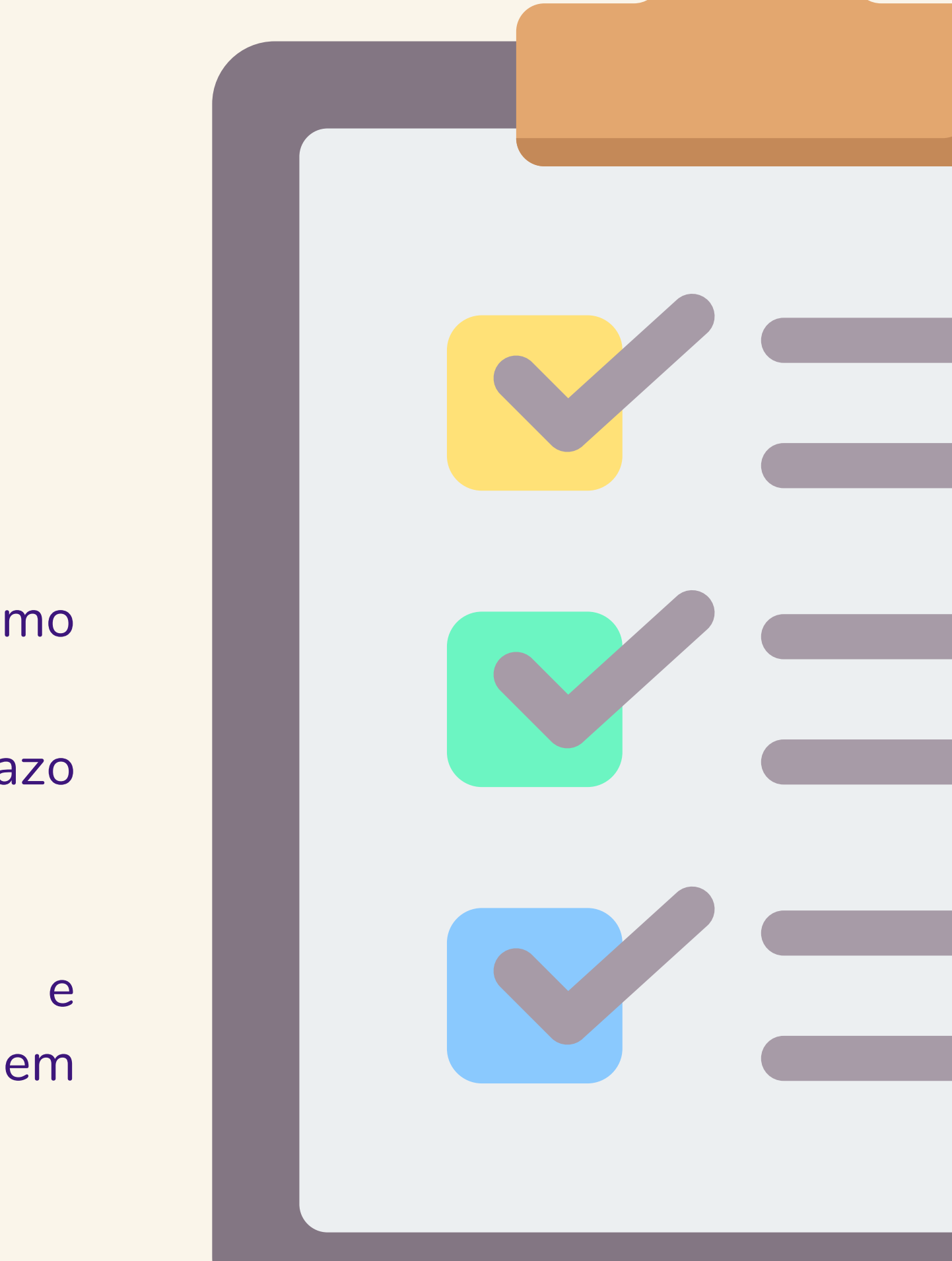

#### Autoria I Título

Indi dia benevast (Lat at 12,96514), and see ad, 24, preceitos que a po action, and teacher engagineries the sensitial, evolutionfully contrast device conta that a copositionally paint is total tergeans, connectently it may eta para o exercício da cidadanta, a promoção da cultura e o di scalington (SIRA SE), 3014a

For opertures. I autodeterminação informativa deve ser compr diale conno com a educação em proteção de dades, mediame elhar helitórico que contempla a crisença emquanto ser sócio biotórico cultural, que transita entre os limites da interface ade/Mortfade e as condicionantes sociais, temporais e situacionais, como classe social, gheem, racs, culture moral, organização familiar, idade, dentre outras.

Nexus privata, a presente penguina buscará uma interlocação com a neva togia da Infilmcia, razno da Sociologia, que surge a partir da década de 1990. rocopo de estudar a infância em si própria, concelendo-a, sin sports seeded permanents, do tipo geracional, & so difunças contal pertencentes a um spo social de sujettos ativos, que interpretara e agem no mundo, como elucida mento (2004) e Qvotinge (2010).

Massa fhusa intense de namisinasão sesial em aletafonmese disitais absencence

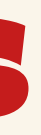

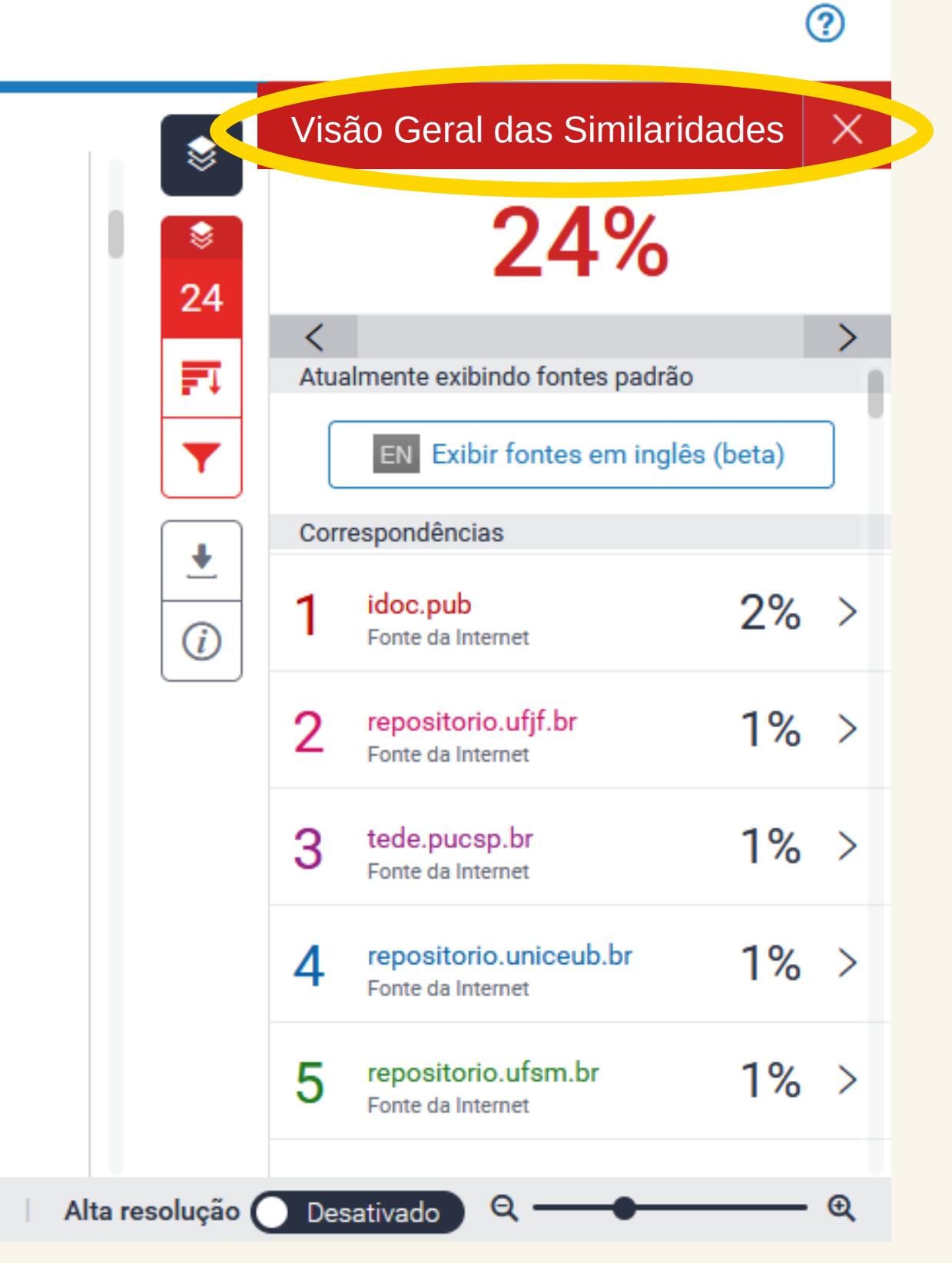

### RELATÓRIO DE SEMELHANÇAS

#### $\overline{\mathbf{z}}$  turnitin

#### Autoria I Título

In 62 dia Sementant (S.at) of 1.2.9903 1.4), and some set, the state tradition can affect the state and contrastficity contrast day a capacitação para o uso seguro, comutente a soa para o exercício da cidadania, a promoção da cultura e o de Spice (1930 A.S.E., 2011 Ap)

single informative deve set con For operations, \$1 dia comto com a educação em proteção de dades, mediante elhar helis **DESCRIPTION** a criança enquanto ser sócio histórico cultural, que transita entre os limites da interface lado Uberdade e as condicionantes sociais, temporais e situacionais, como classe social, gheem, racs, cultura moral, organização familiar, idade, dentre outras.

Nexus prisma, a presente penquisa buscará uma interlocação com a neva ogia da Infância, ramo da Sociedogia, que surge a partir da década de 1990. que de estudar a infilmeia em si própria, concebendo-a, sin with second permanental, do tipo geracional, & so infample strated perfereements a unies social de sujettos ativos, que interpretara e agera no mundo, como elucida Sarmento (2004) a Qvoting (2010).

Massa fluora intense da mantisimasão secial em mlatefanose disitais eleccorem

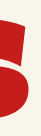

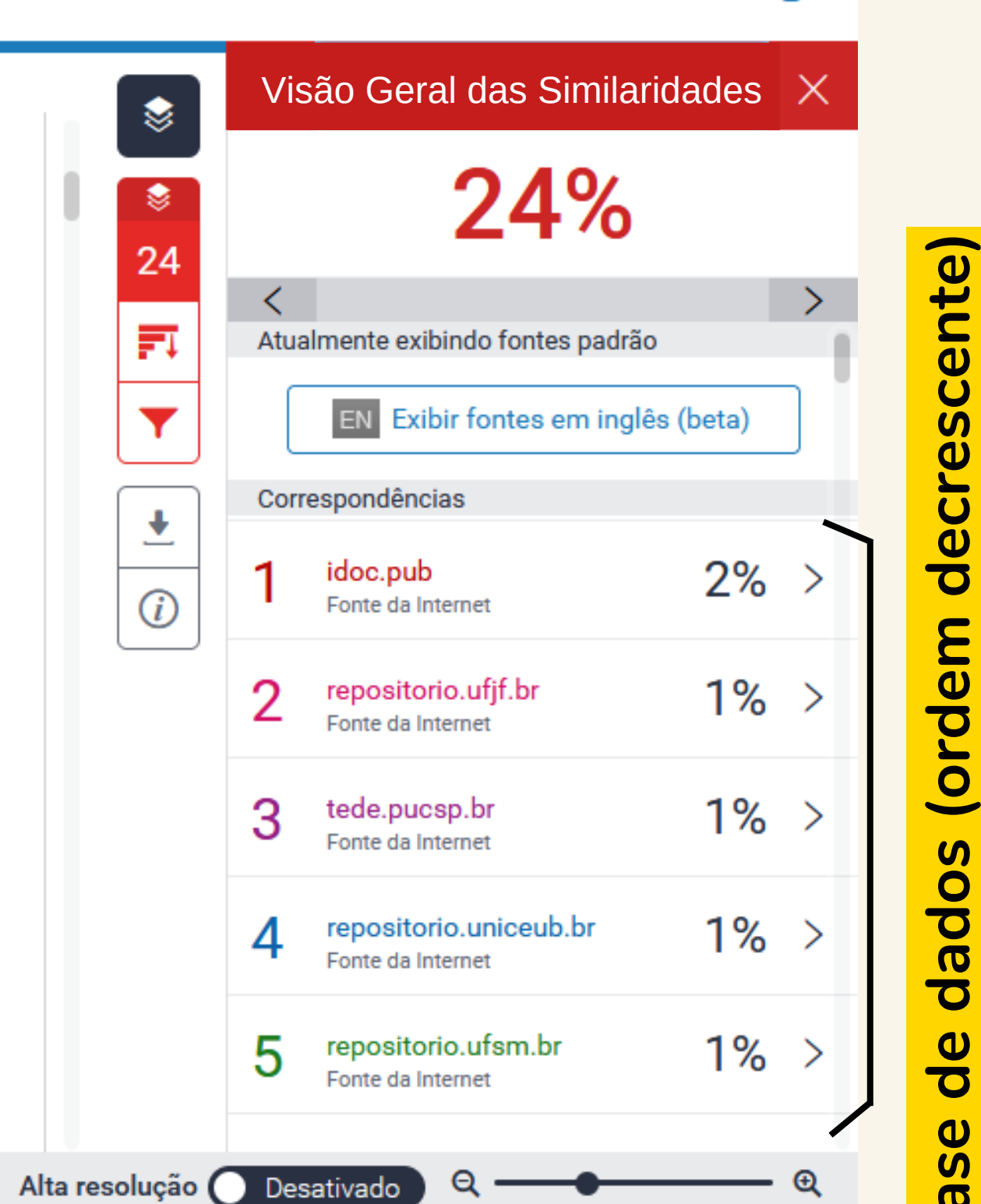

**Baseeaos(or emecrescent e**

 $\circledR$ 

### RELATÓRIO DE SEMELHANÇAS

#### $\frac{1}{2}$  turnitin

### $\overline{\mathbf{z}}$  turnitin

#### THE AIL DOWNARD CLASS AT \$1,0000 T.C., and some set, action, and tooline rangements die emerines, enters reclut a capacitação para a usa segura **Detalhamento de fontesMAIN CREATE, 2014**

ming/ke informativa deve ser compressabils em For operators, & to com a educação em penteção de dades, mediante elhar helitótico que contempla a crianca enquanto ser silcio histórico cultural, que transita entre os limites da interface idade/liberdade e as condicionantes sociais, temporais e situacionais, como classe social, gheem, racs, culture moral, organização familiar, idade, dentre outras.

Nexus prisma, a presente penguisa bescará uma interlocação com a neva ologia da Infância, ramo da Sociologia, que surge a partir da década de 1990. except de estudar a infância em si própria, concebendo-a, simultamentente. B pris social permanents. As tips geneiceed, I so interque comic pertenerates a um o social de sujetico ativos, que interpretam e agem no mundo, como elacida Sarmento (2004) e Qvotings (2010).

Manna Chura intenna da nauticinanZa caeial em alatefacusas disitais absorptant

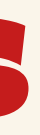

### RELATÓRIO DE SEMELHANÇAS

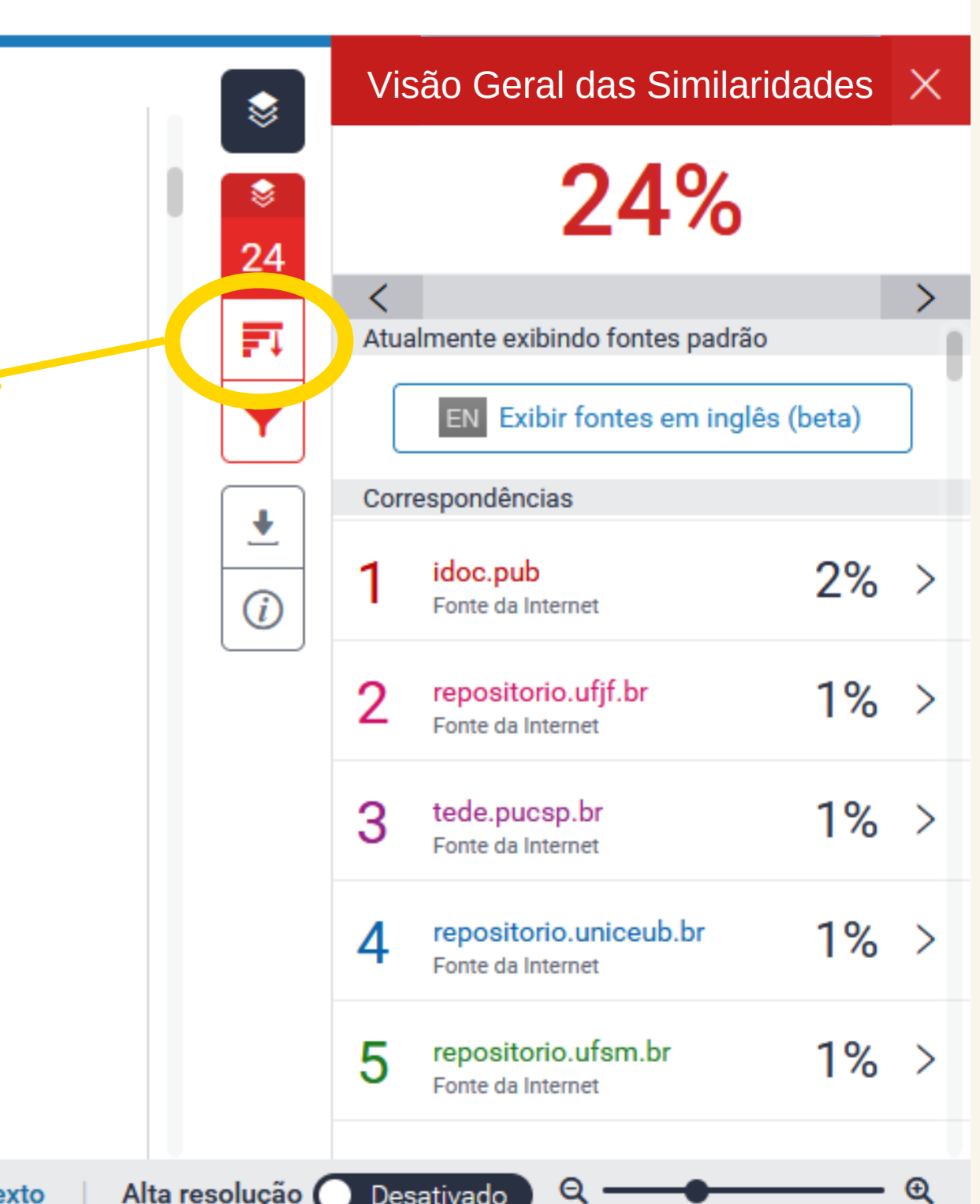

 $\circledR$ 

### DETALHAMENTO DE FONTES

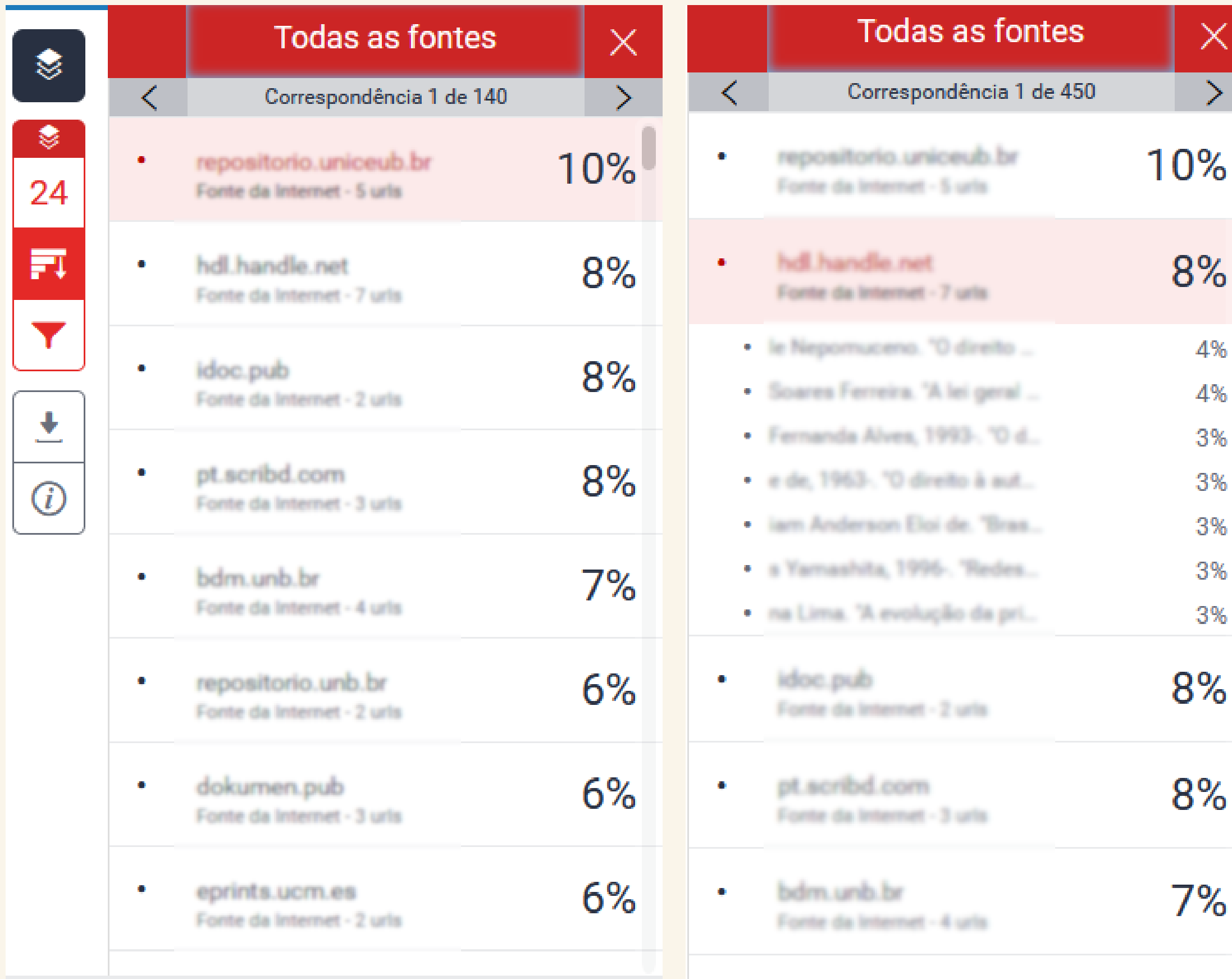

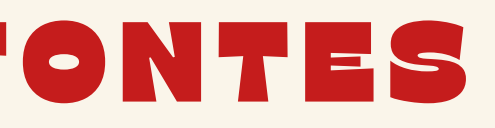

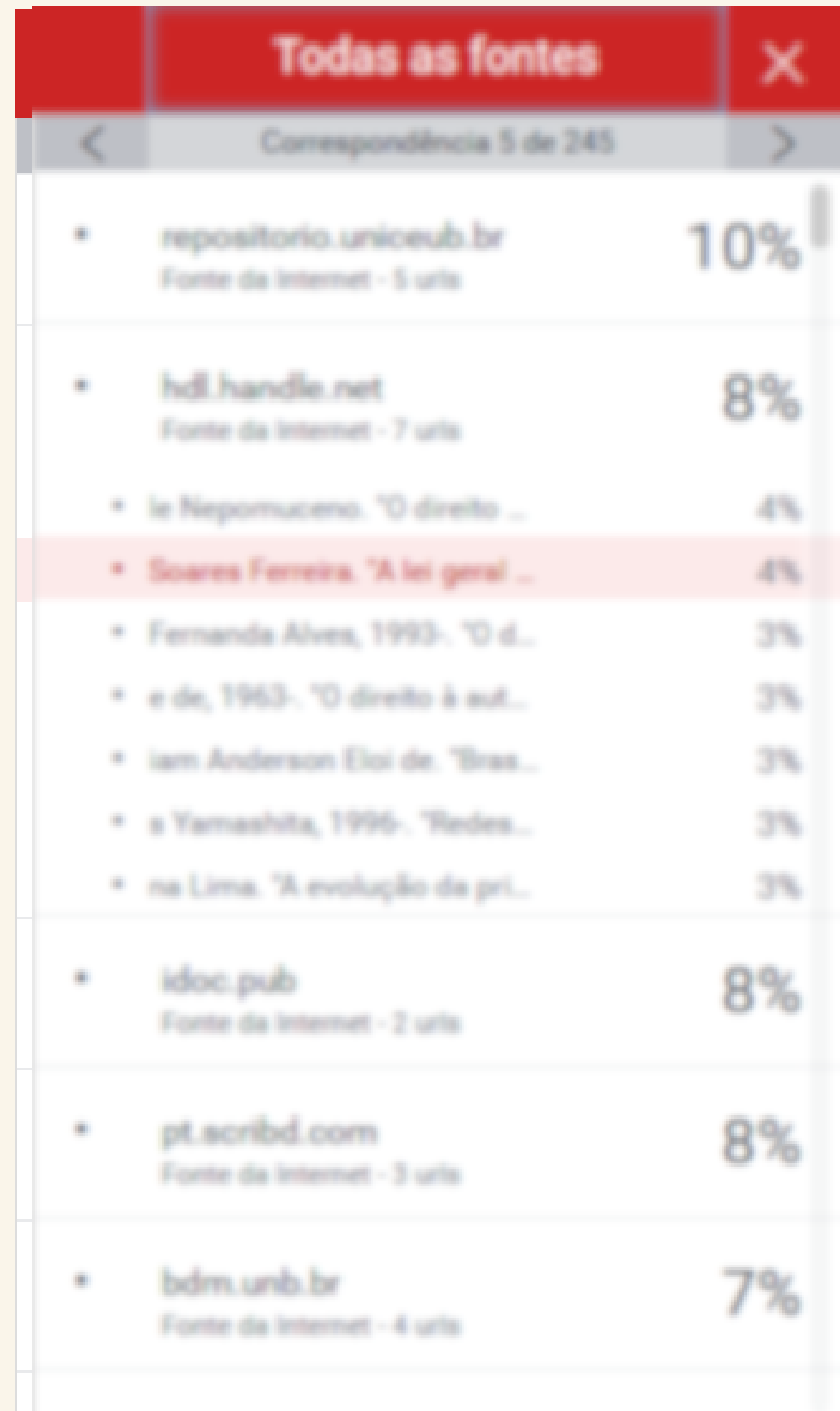

#### **Exibição da fonte completa**

Beatriz Lima | Qualificação

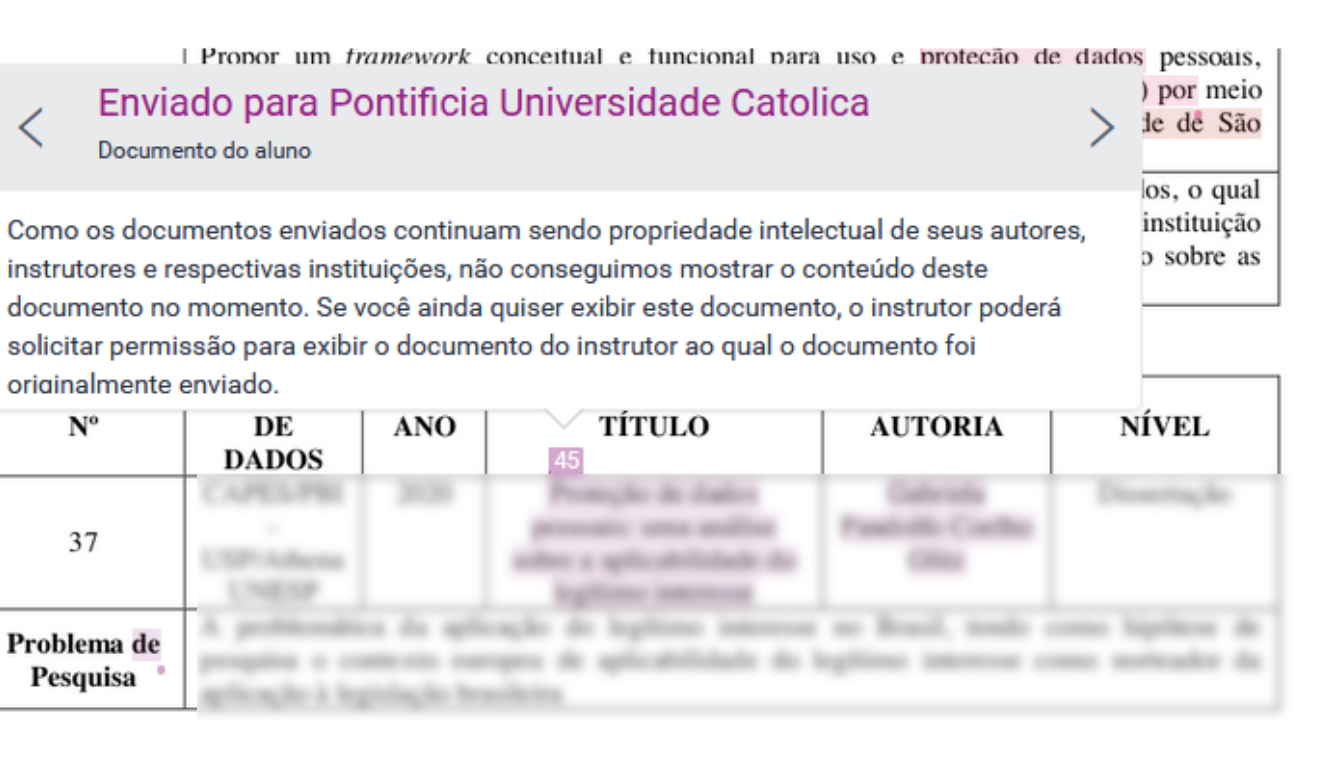

#### **Abrir página do arquivo**

 $\overline{\mathbf{z}}$  turnitin

### PROPRIEDADE INTELECTUAL

 $\overline{\mathbf{z}}$  turnitin Beatriz Lima | Qualificação  $\mathcal{B}$ MENAME, LAW CER, SQ CROSSING, PACKED AT MESSAGE & SECARA COURSE & direitos, inserido no lesbito da educação em proteção de dados.  $\mathbf{r}$ De sorte, a Estado Democrático de Diosito brasileiro ofereceu superior status à 24 educação, conferindo tratamento ao longo de toda textura constitucional, que se perfue are diretto que, conforme aposta Caggiano (2009), a par de incresto ao ser bumano,  $\overline{\mathbf{Y}}$ configura exigência no tocamo ao próprio desenvolvimento da humanidade. Como se determ do dispositivo constitucional, notadamente, o art. 205, a subcação será and a protest description and all anda e incentivada com o intuito de se el Braga, Beatriz Soares Ferreira. "A lei geral de persons, sots program pairs a exencitive dis- $\boxed{\text{B}}$ Indo adiante, o art. 227 estabelece que sociodade eiuil permeis de debuteu. O projeto de lei teve como referencia as recomenda do Comitê Gestor da Internet. Acrescenta, ainda, Cardoso (2020, p. 103) sobre Marco Civ liberdade, ignaldade e pluralismo, dos Internet: O Marco Civil da Internet (Lei nº 12.965/2014 - MCI) é a lei que contém os parâmetros de uso da internet no país, por meio da definição de princípios e regras e, de Altha da perviale con modo mais específico. das relações iurídicas (direitos e dever arcaboxers normative infraorgânicas e ordinárias municípais e diversas leis federais. Nessa perque

#### Autoria I Título

#### the come to advance top and telled a copractização para a usa seguese. **Filtros e configuraçõesCOLLANS COM**

single informative deve set compe For operations, & com a educação em proteção de dades, mediante olhar holistico que contempla nça emgesario ser sócio histórico cultural, que transita entre os limites da interface ade/liberdade e as condicionantes sociais, temporais e situacionais, como classe social, gheem, racs, culture moral, organização familiar, idade, dentre outras.

Nexus prisma, a presente penguisa bescará uma interlocução com a neva ogia da Infância, ramo da Sociedegia, que surge a partir da década de 1990. rocope de estudar a infância em si própria, concelendo-a, simul the second permanental, do tipo germinent, & so difunças some pertenerates a unisocial de regeles ativos, que interpretant e agem no mondo, como elacida Sarraento (2004) e Qvotrup (2010)

Manna Chura intenna de nonticinenZa secial em aletaformese dicitais eksempera

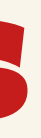

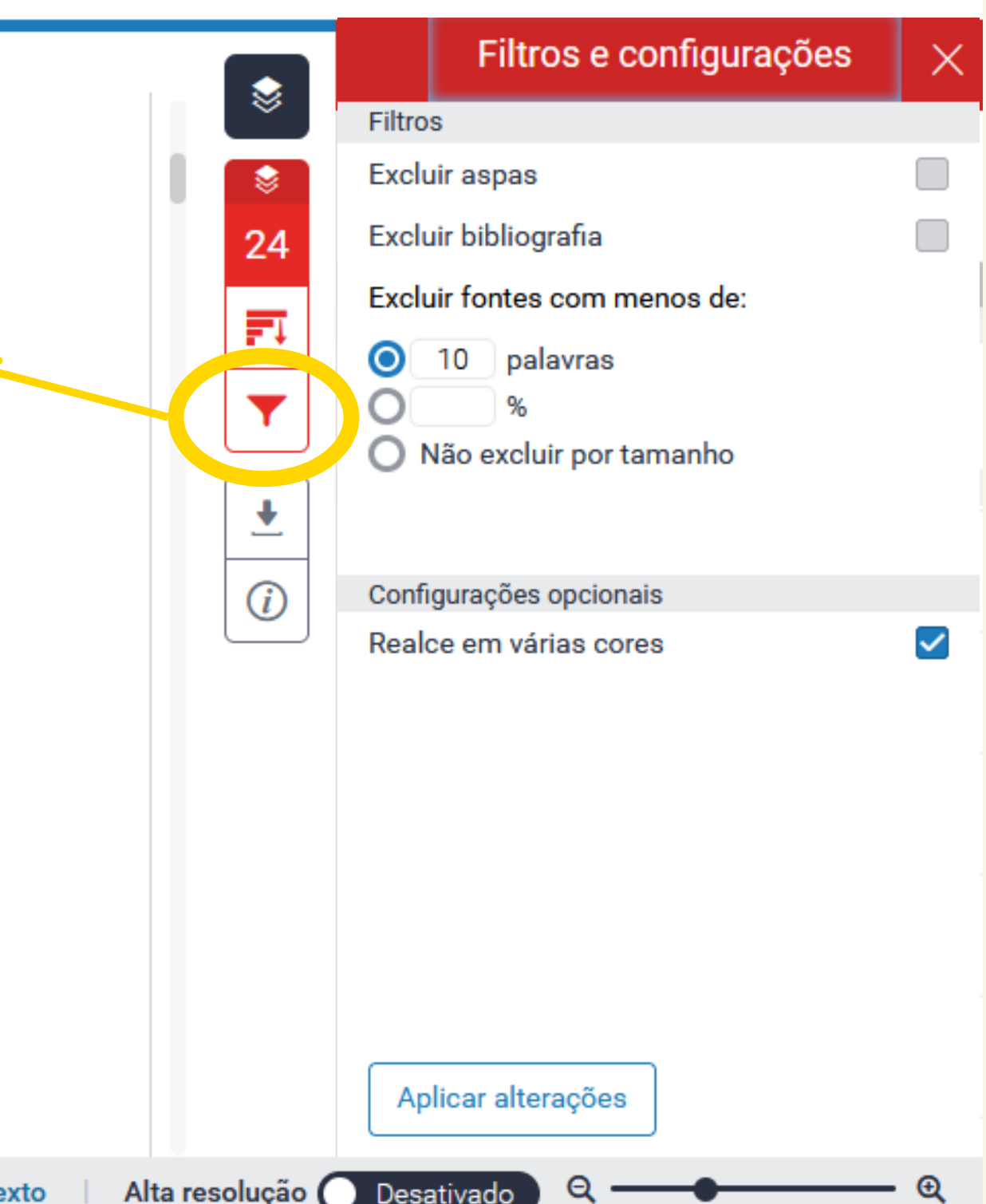

 $\odot$ 

### RELATÓRIO DE SEMELHANÇAS

#### $\overline{p}$  turnitin

Sarmento (2004) e Qvotings (2010). Manna Chura intenna da nauticina da casial sur platofonusca disitais sheamann

 $\overline{p}$  turnitin

#### **MARK STURE AND STURENTS** 141. AND MAN AND An. area touches on agreeme the seasonal, content schol a capacitação Bara o uso sea **Baixar a exibição atual***Algier DEASE, 2014*

For operators, & minação informativa deve ser compreendida em to com a educação em proteção de dados, mediante olhar holistico que contempla a criança enquanto ser sócio histórico cultural, que transita entre os limites da interface idade/liberdade e as condicionantes sociais, temporais e situacionais, como classe social, gheem, raca, culture moral, organização familiar, idade, dentre outras.

Nexus priuma, a presente penguisa bescará uma interlucação com a neva togia da Infância, ramo da Sociedegia, que surge a partir da década de 1990. except de estudar a infância em si própria, concebendo-a, simultaneam ela social permanenti. As tipo geracional, i so irlanças comic pertenentes a um o social de sujetico ativos, que interpretare e agere no mundo, como elucida

Autoria I Título

### RELATÓRIO DE SEMELHANÇAS

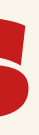

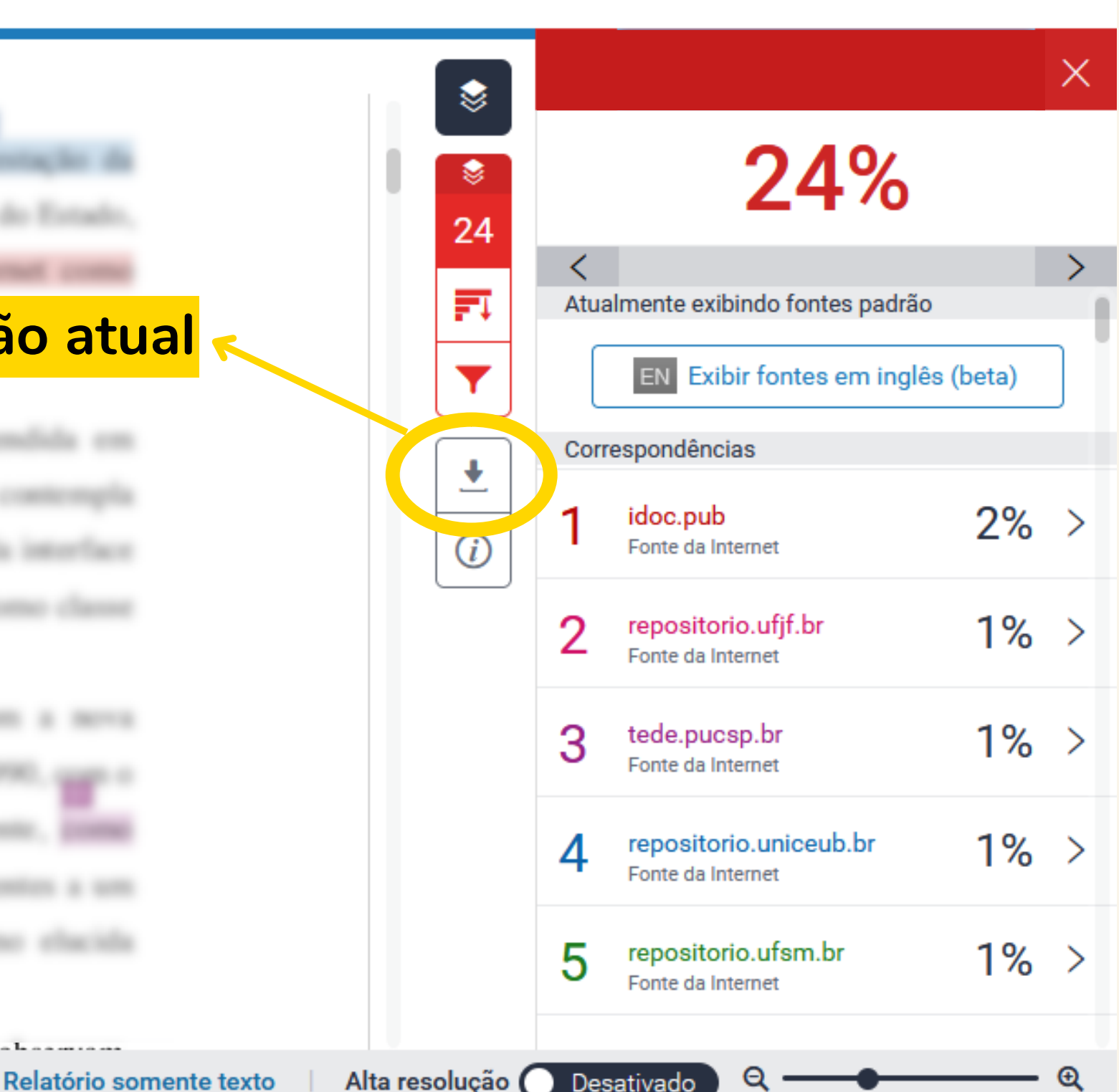

 $\odot$ 

### RELATÓRIO DE SEMELHANÇAS

#### $\overline{\mathbf{z}}$  turnitin

#### **Percentual: grau de similaridade**  $\circledR$  $\times$ ☀  $\ddot{\mathcal{E}}$ 24  $\lt$  $\rightarrow$ 冠 Atualmente exibindo fontes padrão EN Exibir fontes em inglês (beta) Correspondências ۰ ت  $2\%$  > idoc.pub  $\odot$ Fonte da Internet repositorio.ufif.br  $1\% >$ Fonte da Internet  $1\% >$ 3 tede.pucsp.br Fonte da Internet  $1\% >$ repositorio.uniceub.br 4 Fonte da Internet 5 repositorio.ufsm.br  $1\% >$ Fonte da Internet Manna Chura intenna da nauticinanZa caeial em alatefacusas disitais absorptant  $\mathbf{\Theta}$ Alta resolução ( Desativado  $\mathbf{a}$ Relatório somente texto

THE dia bosomed (East of 12,965) (4), and some add. scille, one today on given the models, concealida come dever contechni a cognective, les pasta in una seguera, comecientar a responsabilità da inter cicio da cidadania, a pereneglo da cultura e o de Alliable (BRASE, 3014)

For operators, & mingle informativa deve ser compromibils em to com a educação em proteção de dades, mediante elhar holistico que contempla a crismes emposanto ser solcio biombrico cultural, que tramalta entre os limites da interface idade/liberdade e as condicionantes sociais, temporais e situacionais, como classe social, gheem, racs, culture moral, organização familiar, idade, dentre outras.

Nexus prisma, a presente penguisa bescará uma interlocução com a neva togia da Infância, ramo da Sociologia, que surge a partir da década de 1990. except de estudar a infância em si própria, concebendo-a, simultameamente. 2000 stegeris secial permanents. As tips gencienal, & as dilanças zons) pertenentes a un o social de sujetico ativos, que interpretars e agent no mundo, como elacida Sarmento (2004) e Qvotings (2010).

Página: 9 de 164 Contagem de palavras: 60865

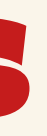

- Serviço de Atendimento ao Usuário (SAU): [saubibfd@usp.br](mailto:saubibfd@usp.br)
- Secretaria da Biblioteca: [bibfd@usp.br](mailto:bibfd@usp.br)
- Biblioteca da Integridade Acadêmica: integridade.academica@aguia.usp.br
- Webinar Turnitin para Alunos USP: **[Acesse](https://turnitin.zoom.us/rec/play/ZSN9mEmDwCDik_TRcVj2m3182Ewjnw9JZIisAhDLMzS28JBsWv2_6b_3kDhYQOIBv3QE4wBs9JIIxI_d.qxFeJ5yXF7h71csf?startTime=1604597622000&_x_zm_rtaid=klF3MNhnS1SrRKggFjRAtA.1679845661660.faca8f44658a29b793854fc488c57ed6&_x_zm_rhtaid=429) aqui**

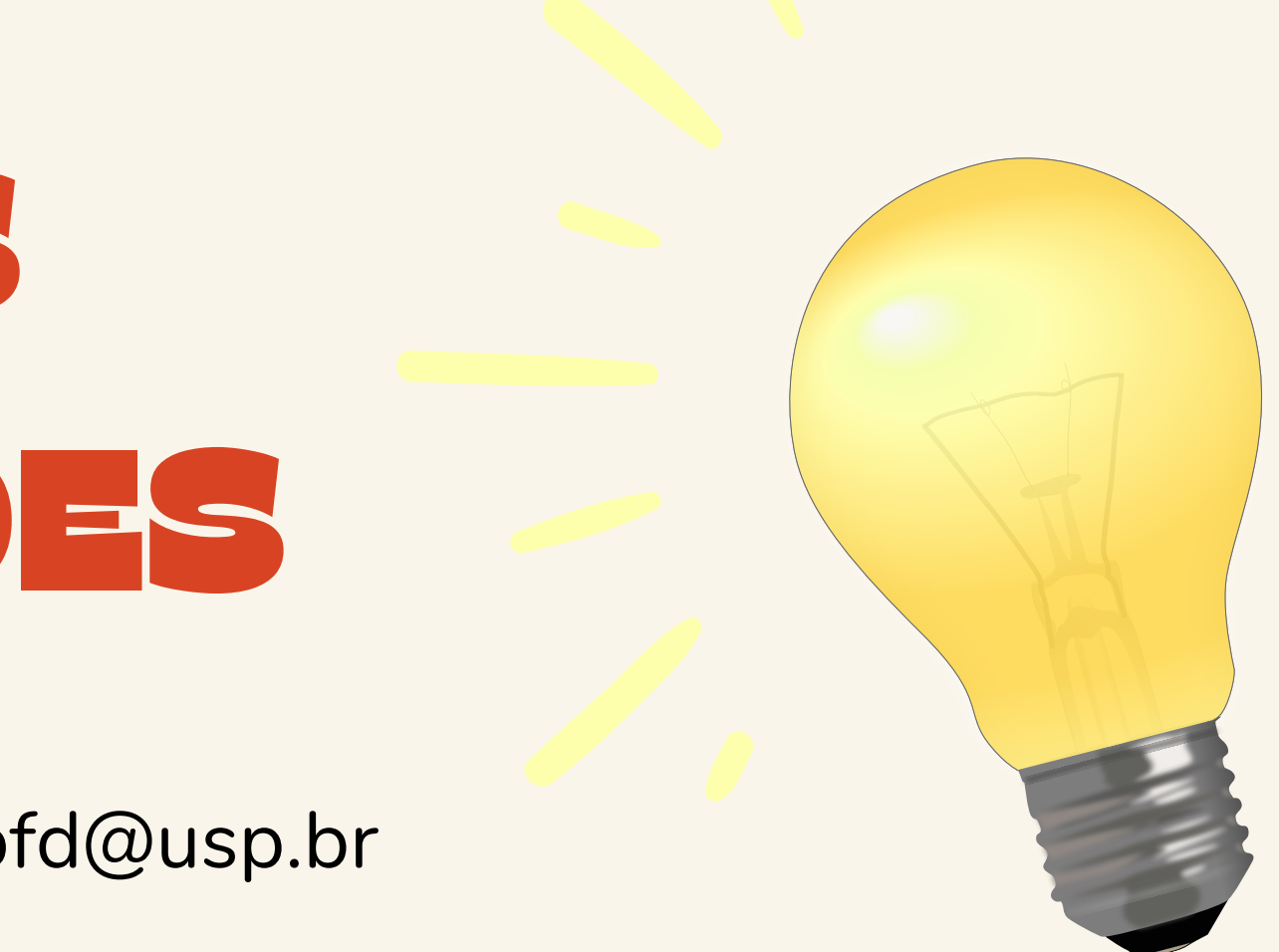

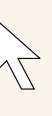

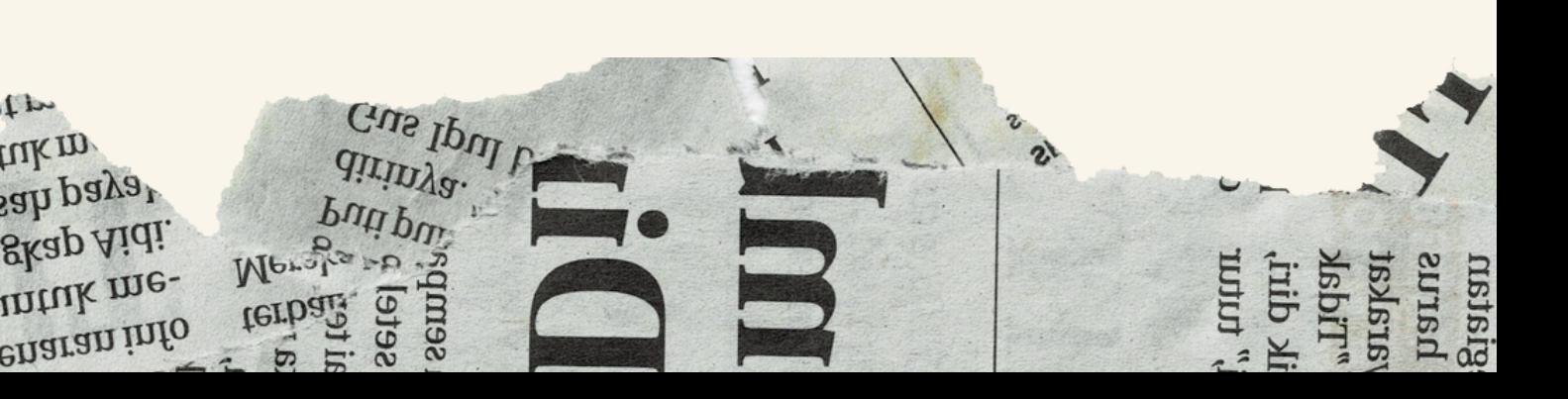

## MAIORES ORIENTAÇÕES

## OBRIGADA!

 $\sqrt{2}$ 

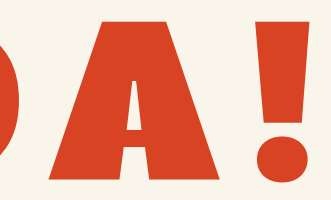

fo<br>
terballs as a<br>
Merges as a<br>
putipul<br>
Cus Ipul<br>
Unipul<br>
Cus Ipul<br>
Unipul<br>
Cus Ipul<br>
Les<br>
Cus Ipul<br>
Cus Ipul<br>
Cus Ipul<br>
Cus Ipul<br>
Cus Ipul<br>
Cus Ipul<br>
Cus Ipul<br>
Cus Ipul<br>
Cus Ipul<br>
Cus Ipul<br>
Cus Ipul<br>
Cus Ipul<br>
Cus Ipul<br> ebenaran info<br>1 untuk me-<br>mgkap Aidi.<br>118kap Aidi.<br>18ah payar<br>11 uk m  $\rightarrow$ 2<br>2 Busisig<br>
ik diri,<br>
ik diri,<br>
it diri,<br>
it tutur<br>
it tutur<br>
it tutur